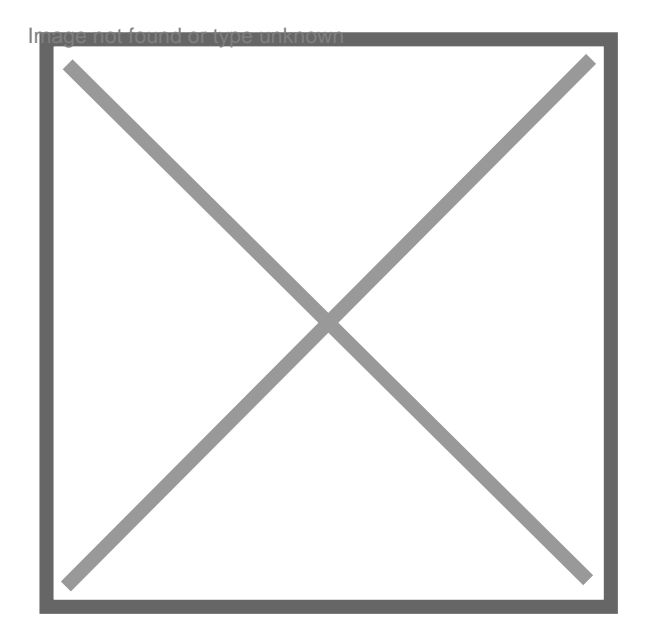

## **Inscription par erreur à un niveau supérieur.**

Par **Kémit**, le **24/10/2008** à **14:42**

Bonjour, je me trouve face à un dilemme et je ne sais pas quoi faire! Je me suis retrouvée inscrite en master 1 lors de mon inscription à la fac mais une fois que j'ai reçu mon relevé de note je me suis aperçu qu'en fait j'avais été ajourné. Que dois-je faire? je dois m'inscrire à l'IEJ cette année et pour ce faire j'ai besoin d'un relevé de note avec la mention admis (il ne me manque que 0.666 points), j'ai peur de voir men année de Master invalidé à la fin de l'année ou de ne jamais pouvoir m'inscrire à l'IEJ.

Par **avocat droit public**, le **27/10/2008** à **22:03**

Peut-être qu'il y a une erreur sur le relevé de notes et que vous avez en réalité été admise?